#### **Министерство образования и науки Ульяновской области Областное государственное бюджетное профессиональное образовательное учреждение «Большенагаткинскийтехникум технологии и сервиса»**

**Рабочая программа учебной дисциплины ОП.08 Информационные технологии в профессиональной деятельности** среднее профессиональное образование по программе подготовки специалистов среднего звена по специальности:

23.02.07 Техническое обслуживание и ремонт двигателей, систем и агрегатов автомобилей

> с. Большое Нагаткино 2018г.

Рабочая программа учебной дисциплины ОП.08 Информационные технологии в профессиональной деятельностиразработана на основе Федерального государственного образовательного стандарта по специальности среднего профессионального образования 23.02.07 Техническое обслуживание и ремонт двигателей, систем и агрегатов автомобилей

#### РЕКОМЕНДОВАНА УТВЕРЖДАЮ

на заседании ЦМК по общеобразовательным, математическим и общим естественно - научным дисциплинам Председатель ЦМК

заместитель директора по УПР ОГБПОУ Большенагаткинского ТТиС

Mateu

О.Ю. Мынина

 подпись 30 августа 2018 года

 подпись Протокол заседания МЦК № 1 от 30 августа 2018 года

Автор-разработчик: Вершинская Екатерина Валерьевна - преподаватель математики и информатики

С.В.Гордеева

Рецензенты:

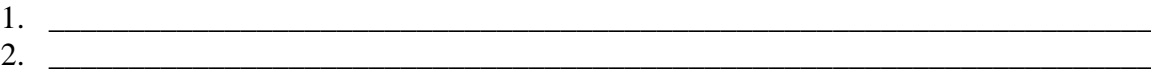

# **СОДЕРЖАНИЕ**

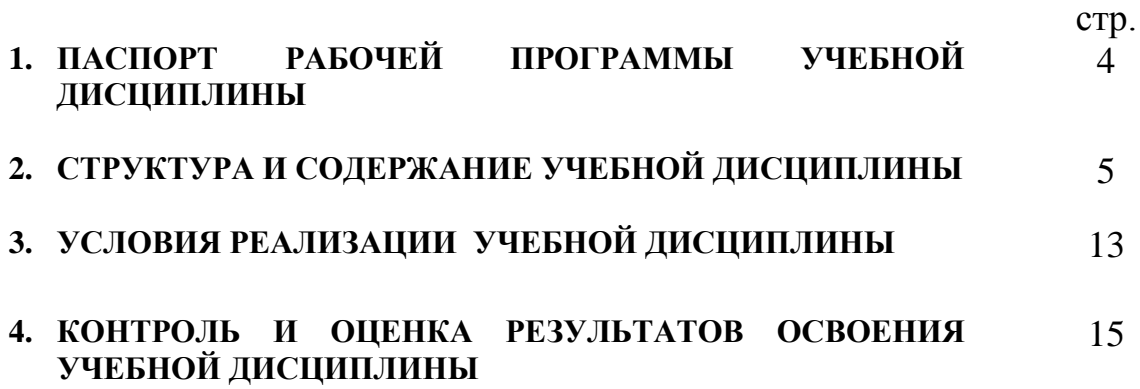

### **1. ПАСПОРТ РАБОЧЕЙ ПРОГРАММЫ УЧЕБНОЙ ДИСЦИПЛИНЫ ОП.08 Информационные технологии в профессиональной деятельности**

#### **1.1. Область применения рабочейпрограммы**

Рабочая программа учебной дисциплины ОП.08 Информационные технологии в профессиональной деятельности является частью основной профессиональной образовательной программы в соответствии с ФГОС по специальности СПО 23.02.07 Техническое обслуживание и ремонт двигателей, систем и агрегатов автомобилей

#### **1.2. Место учебной дисциплины в структуре основной профессиональной образовательной программы:**дисциплина входит в профессиональный цикл в раздел общепрофессиональных дисциплин.

#### **1.3. Цели и задачи учебной дисциплины – требования к результатам освоения учебной дисциплины:**

В результате освоения учебной дисциплины обучающийся должен уметь:

- использовать технологии сбора, размещения, хранения, накопления, преобразования и передачи данных в профессионально ориентированных информационных системах;

- использовать в профессиональной деятельности различные виды программного обеспечения, в т.ч.специального;

- применять компьютерные и телекоммуникационные средства.

В результате освоения учебной дисциплины обучающийся должен знать:

- основные понятия автоматизированной обработки информации;
- общий состав и структуру персональных компьютеров и вычислительных систем;
- состав, функции и возможности использования информационных и телекоммуникационных технологий в профессиональной деятельности;
- методы и средства сбора, обработки, хранения, передачи и накопления информации;
- базовые системные программные продукты и пакеты прикладных программ в области профессиональной деятельности;
- основные методы и приемы обеспечения информационной безопасности

#### **1.4. Количество часов на освоение рабочей программы учебной дисциплины:**

максимальной учебной нагрузки обучающегося 132 часа, в том числе:

обязательной аудиторной учебной нагрузки обучающегося 88 часов; самостоятельной работы обучающегося 44 часа.

#### **2. СТРУКТУРА И СОДЕРЖАНИЕ УЧЕБНОЙ ДИСЦИПЛИНЫ 2.1. Объем учебной дисциплины и виды учебной работы**

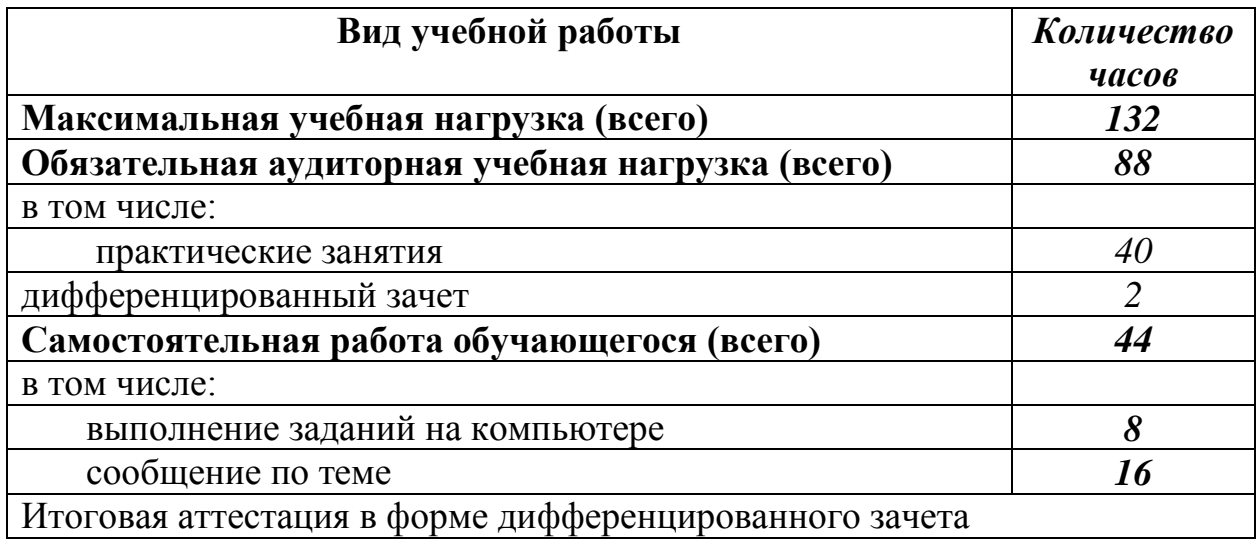

# **2.2. Тематический план и содержание учебной дисциплины**

#### **ОП.08 Информационные технологии в профессиональной деятельности**

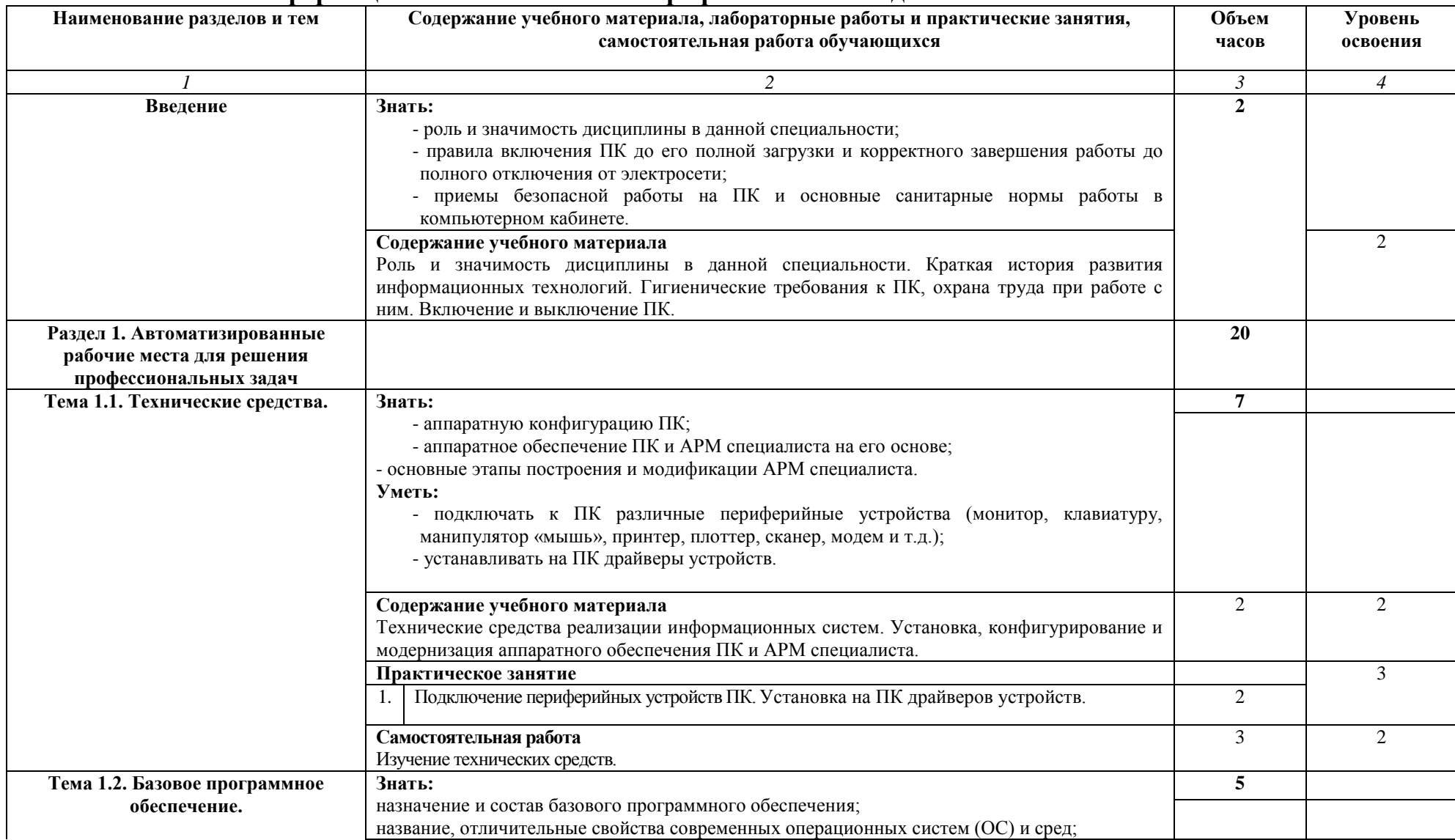

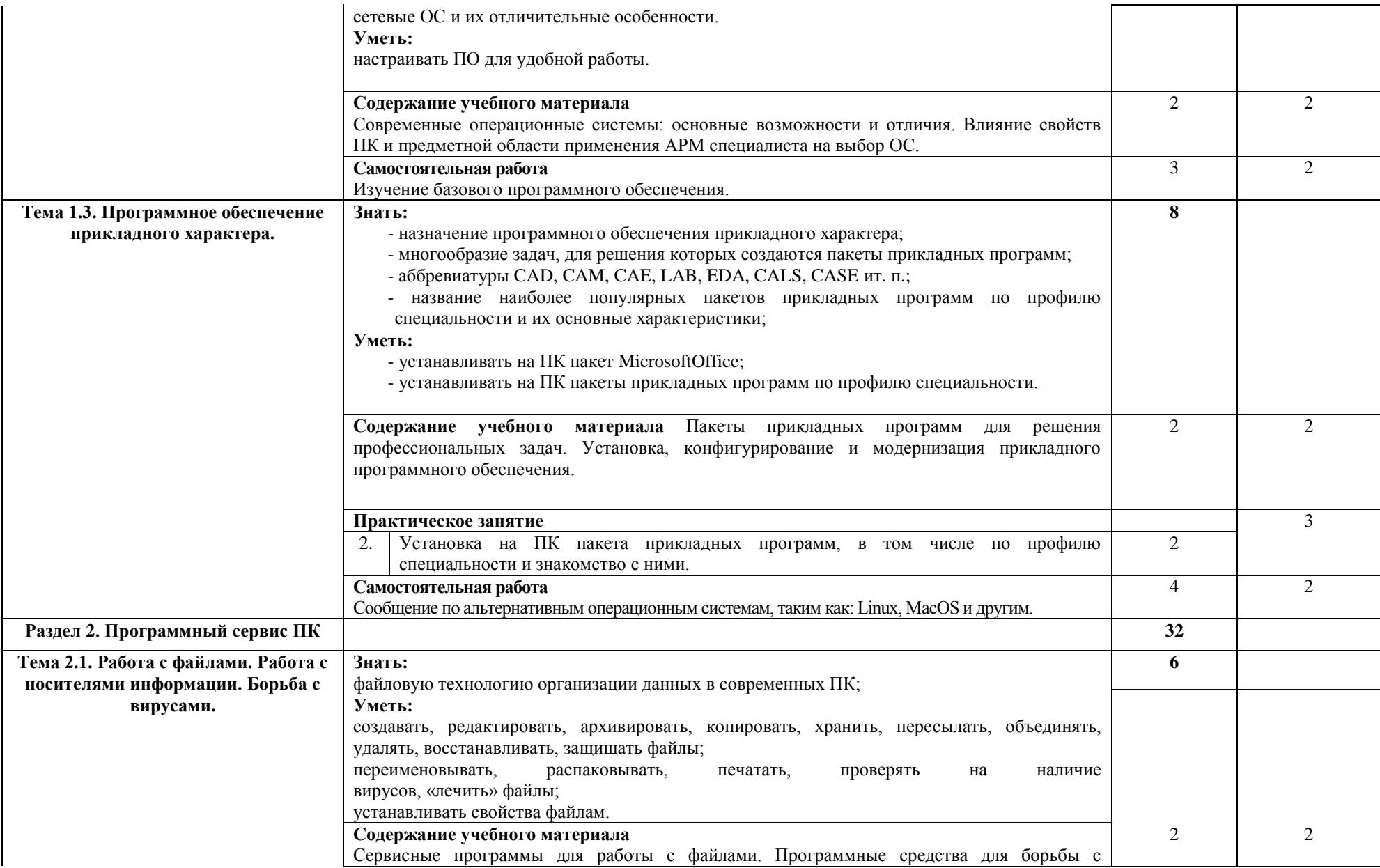

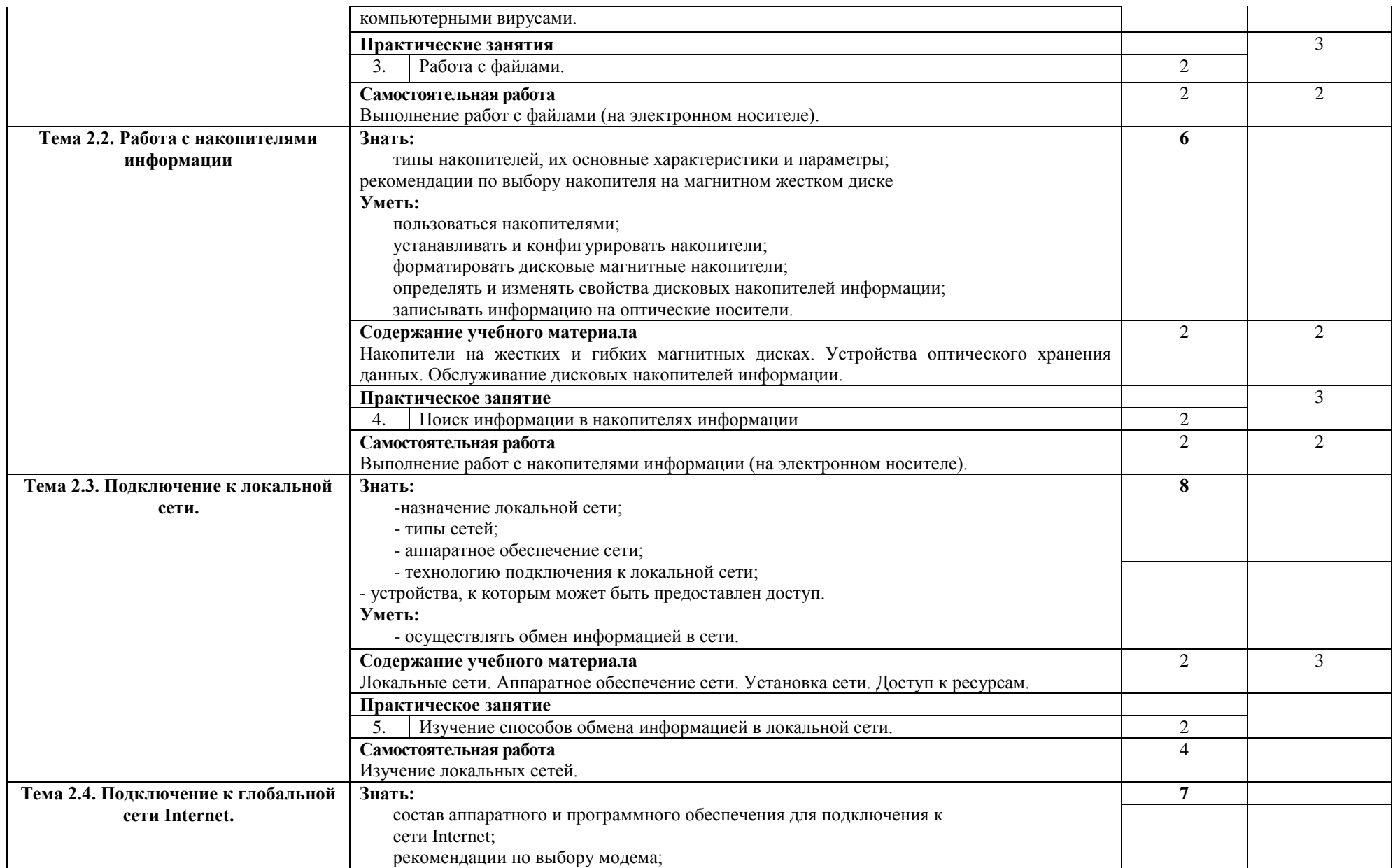

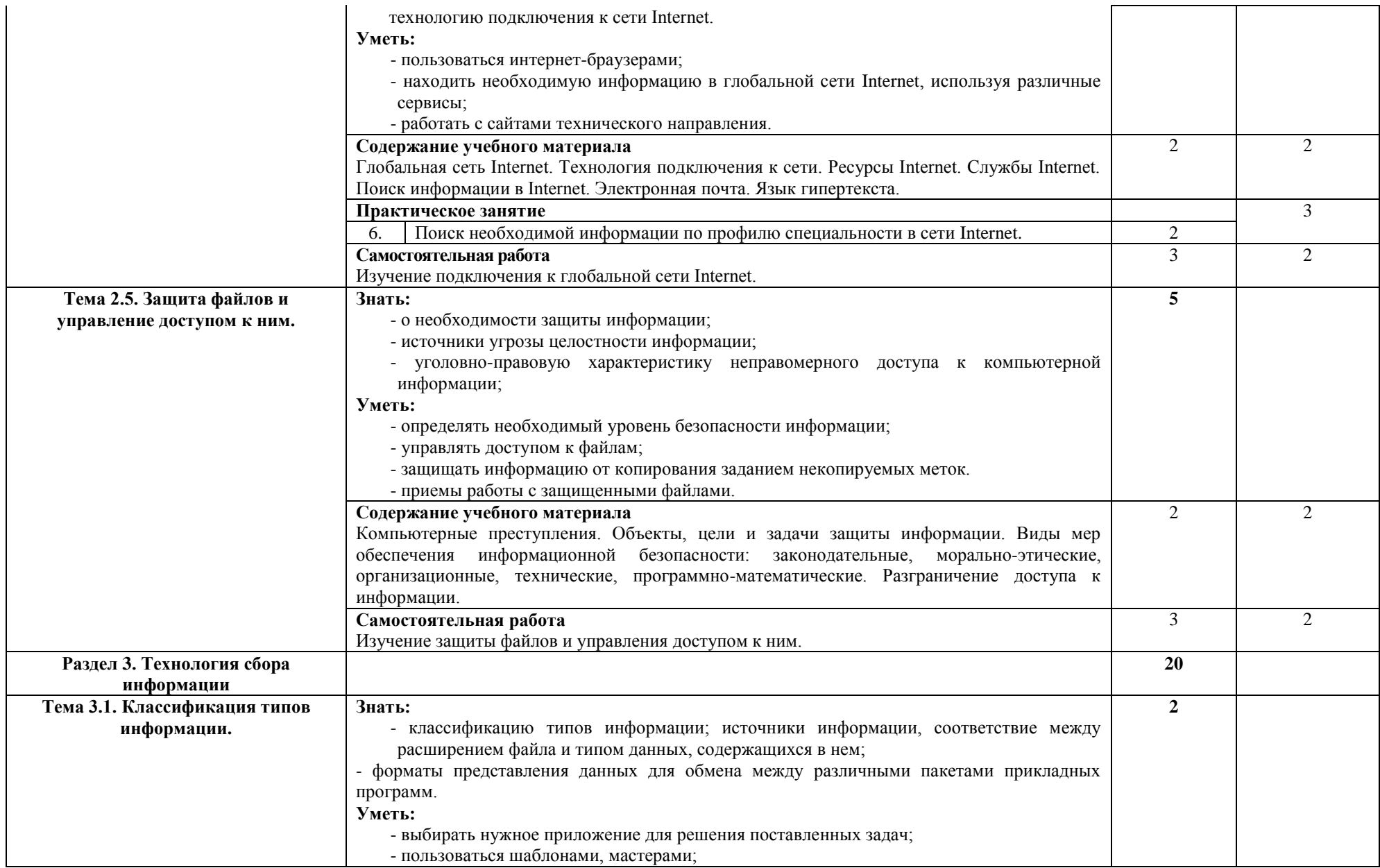

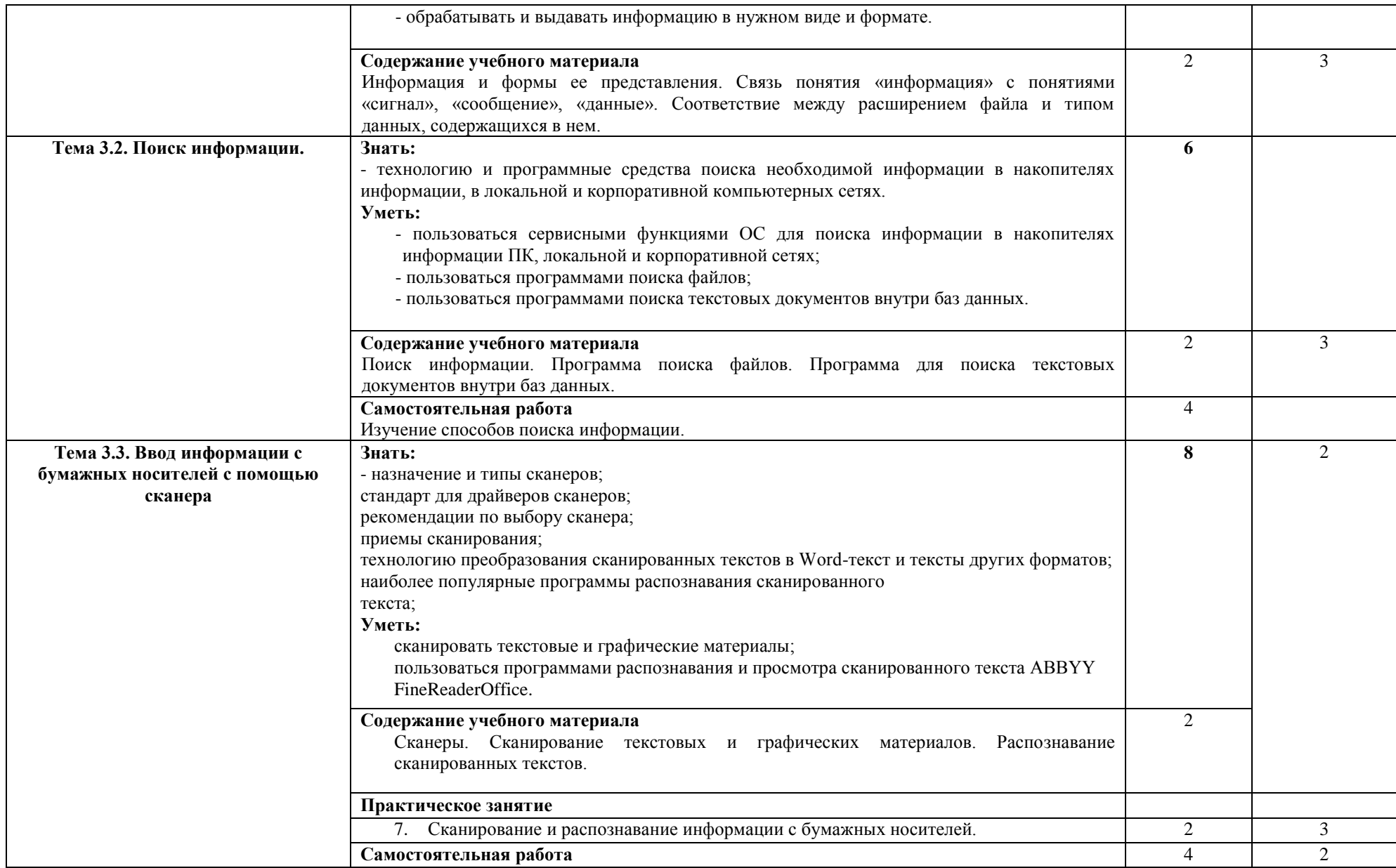

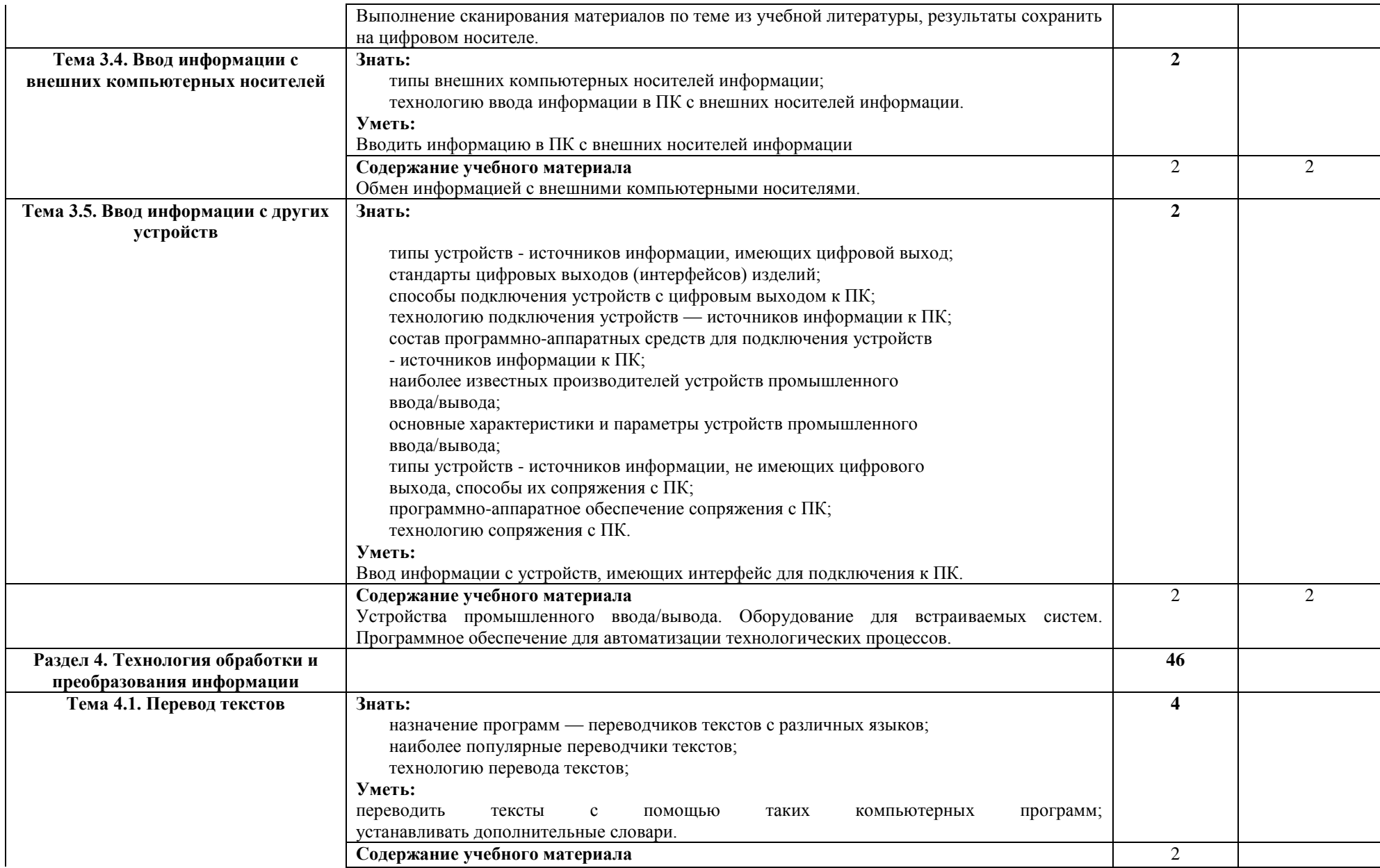

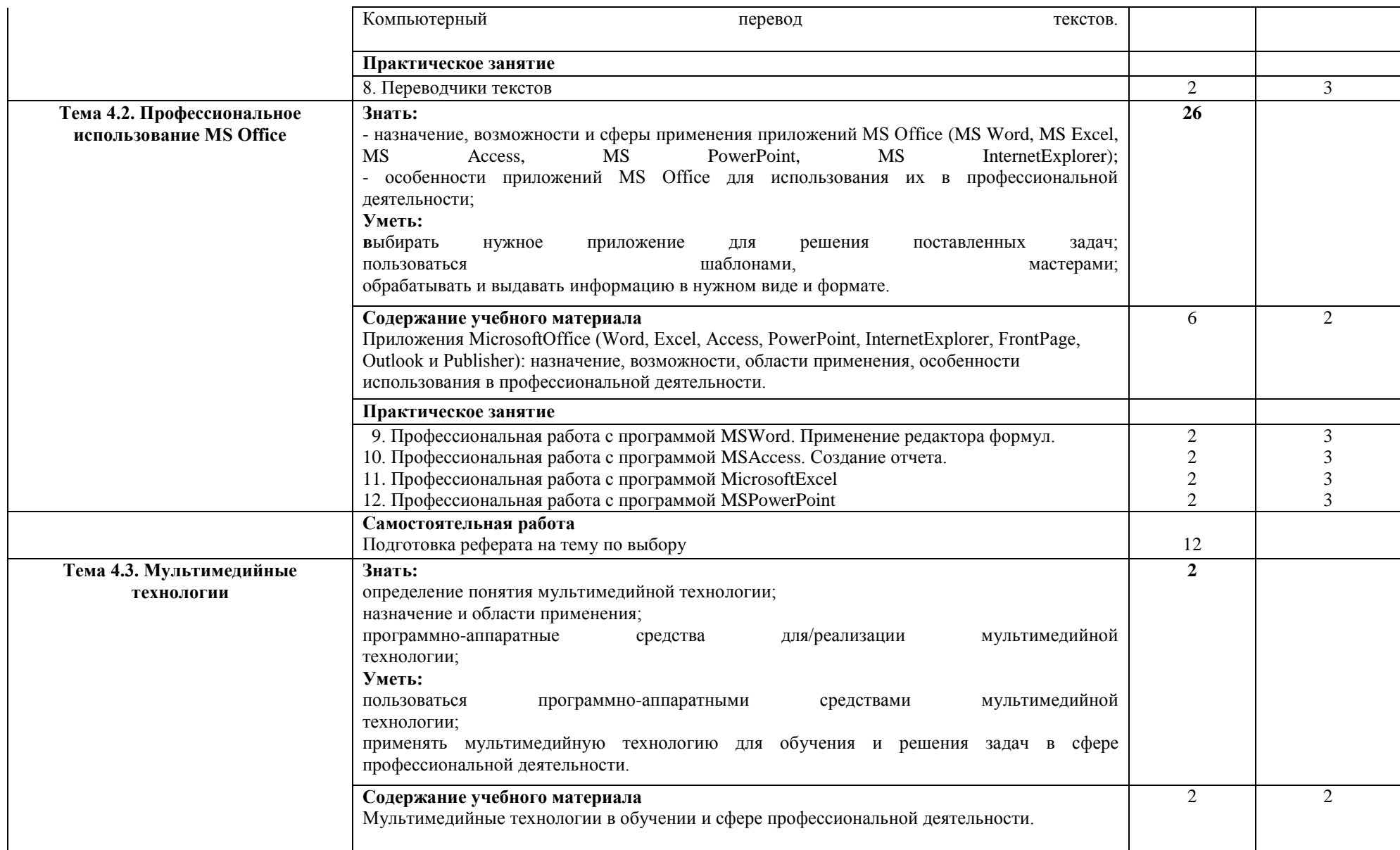

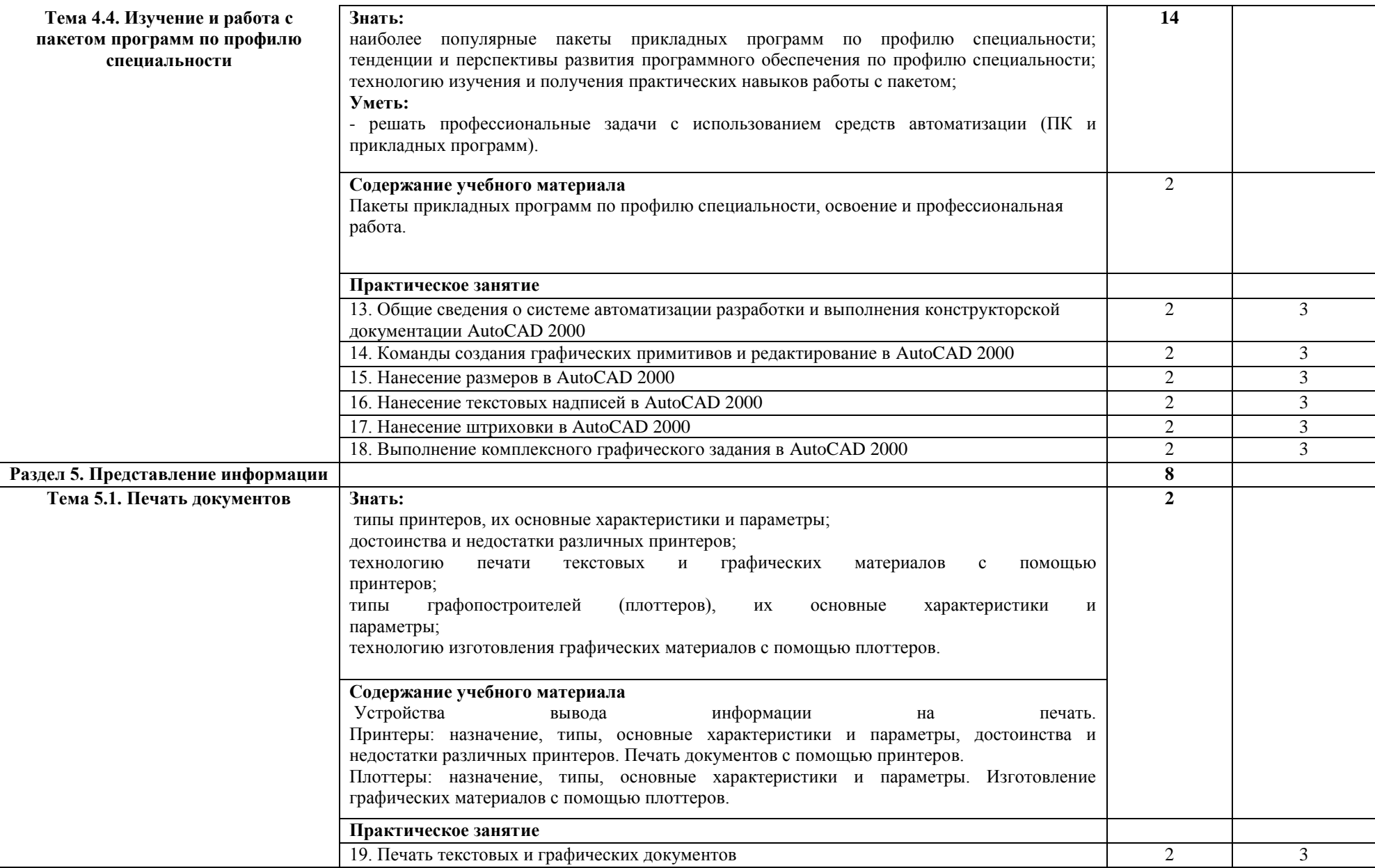

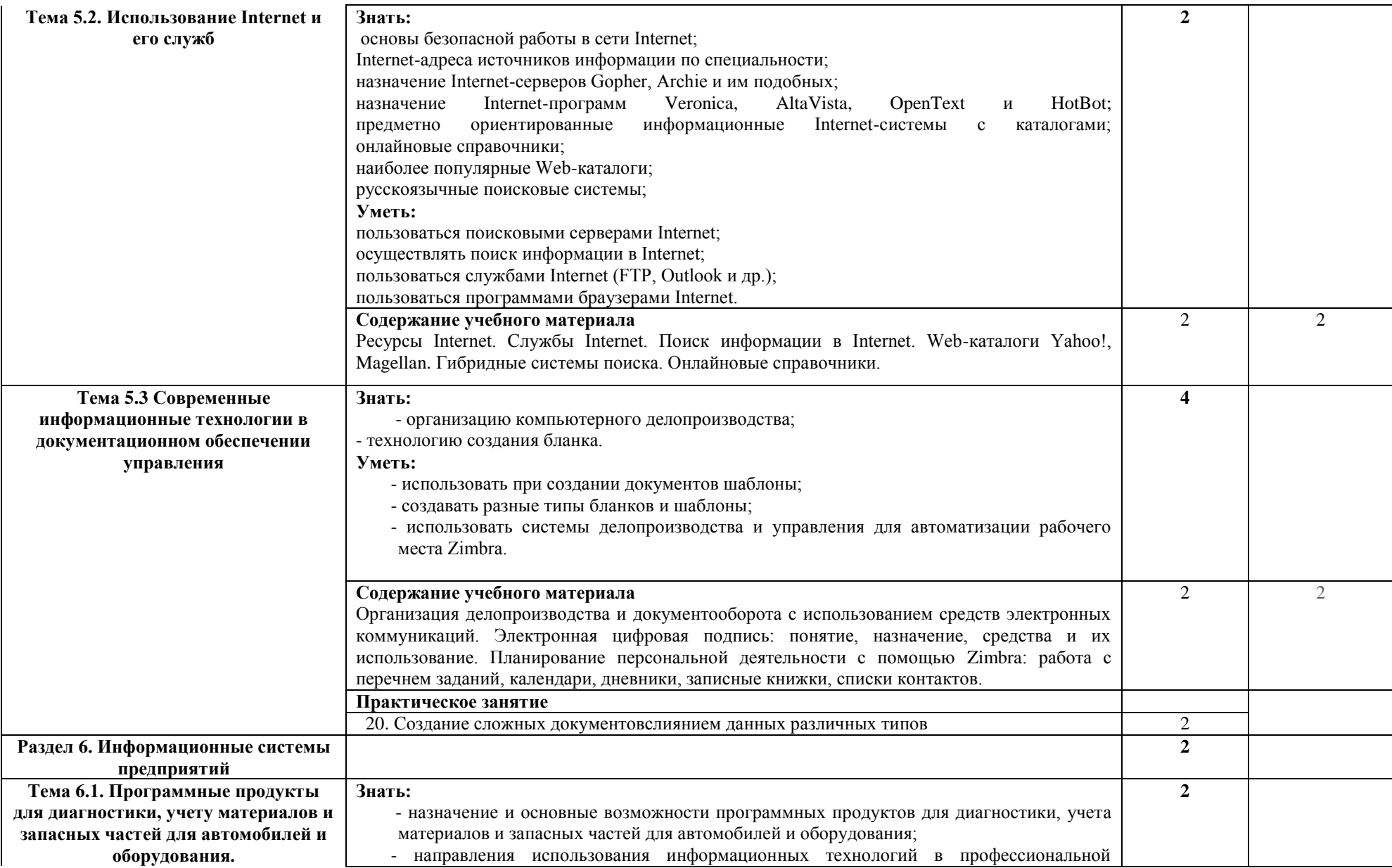

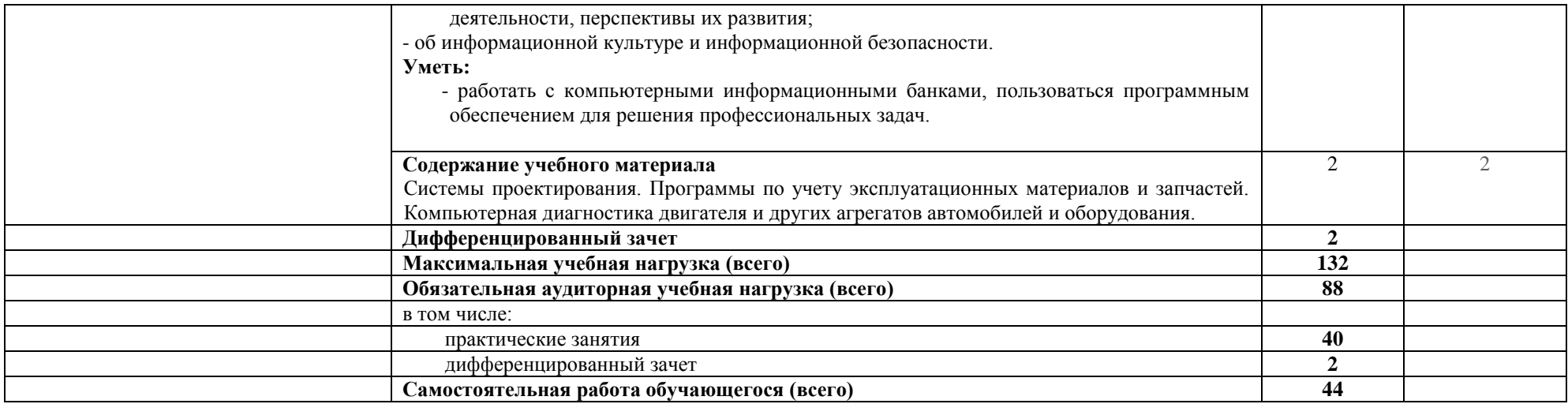

Для характеристики уровня освоения учебного материала используются следующие обозначения:

1 - ознакомительный (узнавание ранее изученных объектов, свойств);

2 - репродуктивный (выполнение деятельности по образцу, инструкции или под руководством);

3 – продуктивный (планирование и самостоятельное выполнение деятельности, решение проблемных задач)

# **УСЛОВИЯ РЕАЛИЗАЦИИ УЧЕБНОЙ ДИСЦИПЛИНЫ**

### **3.1. Требования к минимальному материально-техническому обеспечению**

Реализация учебной дисциплины требует наличия учебного кабинета «Информатики» и лаборатории «Информатики».

Оборудование учебного кабинета:

- посадочные места по количеству обучающихся;
- рабочее место преподавателя.

Технические средства обучения:

 компьютер с лицензионным программным обеспечением и мультимедиапроектор.

Оборудование лаборатории:

по количеству обучающихся:

персональные компьютеры;

лицензионные программные обеспечение:

1.Операционная система windows;

2.Полный пакет программ Microsoftoffice;

3.Антивирусные системы;

4.Программы архиваторы;

5.Локальные и глобальные сети Интернет;

6.Обучающие программы, презентации.

плакаты;

таблицы;

экран;

видеопроектор;

карточки с индивидуальными заданиями (КИМ);

компьютерная версия материалов для провидения тестирования студентов; выход в Интернет;

локальная сеть.

#### **3.2. Информационное обеспечение обучения**

Основные источники:

- 1. Острейковский В. А., Полякова И. В. Информатика. Теория и практика. Учебное пособие. - М.: Издательство Оникс, 2008.
- 2. Михеева Е.В. Информатика. Учебник. М.: Издательский центр «Академия», 2008.
- 3. Казанцев С. Я. и др. Правовое обеспечение информационной безопасности. Учебное пособие. - М.: Издательский центр «Академия», 2005.

Дополнительные источники:

- 1. Михеева Е.В. Практикум по информационным технологиям в профессиональной деятельности. Учебное пособие. - М.: Издательский центр «Академия», 2008.
- 2. Мельников В.П. Информационная безопасность. Учебное пособие. М.: Издательский центр «Академия», 2009.
- 3. Свиридова М.Ю. Информационные технологии в офисе. Учебное пособие. - М.:Издательский центр «Академия», 2009.
- 4. Свиридова М.Ю. Текстовой редактор WORD. Учебное пособие. М.: Издательский центр «Академия», 2009.
- 5. Свиридова М.Ю. Электронные таблицы EXCEL. Учебное пособие. М.: Издательский центр «Академия», 2009.
- 6. Фуфаев Э.В. Базы данных. Учебник. М.: Издательский центр «Академия», 2006.
- 7. Киселѐв С.В. Офисное оборудование. Учебное пособие. М.: Издательский центр «Академия», 2008.
- 8. Хореев П.Б. Методы и средства защиты информации в компьютерных системах. Учебник. - М.: Издательский центр «Академия», 2006.

Интернет источники:

• Сервер информационных технологий

[http://citforum.](http://citforum/) ru

• Введение в Интернет Технологии

Учебное пособие для начинающих пользователей.

<http://www.nsu.ru/education/iit/>

• Создание презентации в PowerPoint

Учебное пособие по созданию презентации в PowerPointдля начинающих. [http://schools.perm.](http://schools.perm/) ru/modules/mylinks/visit. php ?cid= 10&lid=3 86

• История информатики: исследования и публикации. [http://cshistory.nsu.](http://cshistory.nsu/) ru/obj3/interface.htm

Виды и формы контроля знаний на уроках информатики Представлены варианты тестов, заданий зачетов, самостоятельных и контрольных работ и т.д.

• Курс "Основы делопроизводства",

<http://uchcom.botik.ru/educ/clerky/Office-work/office-work.ru.html>

- Журнал «Мир ПК»<http://www.world-pc.ru/>
- Сайт учителя информатики Зубрина Сергея. Программирование, преподавание информатики, использование ИКТ в преподавании других дисциплин:<http://subrins.narod.ru/content.html>
- Музей истории отечественных компьютеров <http://www.bashedu.ru/konkurs/tarhov/index.htm>
- Виртуальный музей информатики

<http://schools.keldysh.ru/sch444/MUSEUM>

### **4. КОНТРОЛЬ И ОЦЕНКА РЕЗУЛЬТАТОВ ОСВОЕНИЯ ДИСЦИПЛИНЫ**

**Контроль и оценка** результатов освоения дисциплины осуществляется преподавателем в процессе проведения практических занятий и лабораторных работ, тестирования, а также выполнения обучающимися индивидуальных заданий, проектов, исследований.

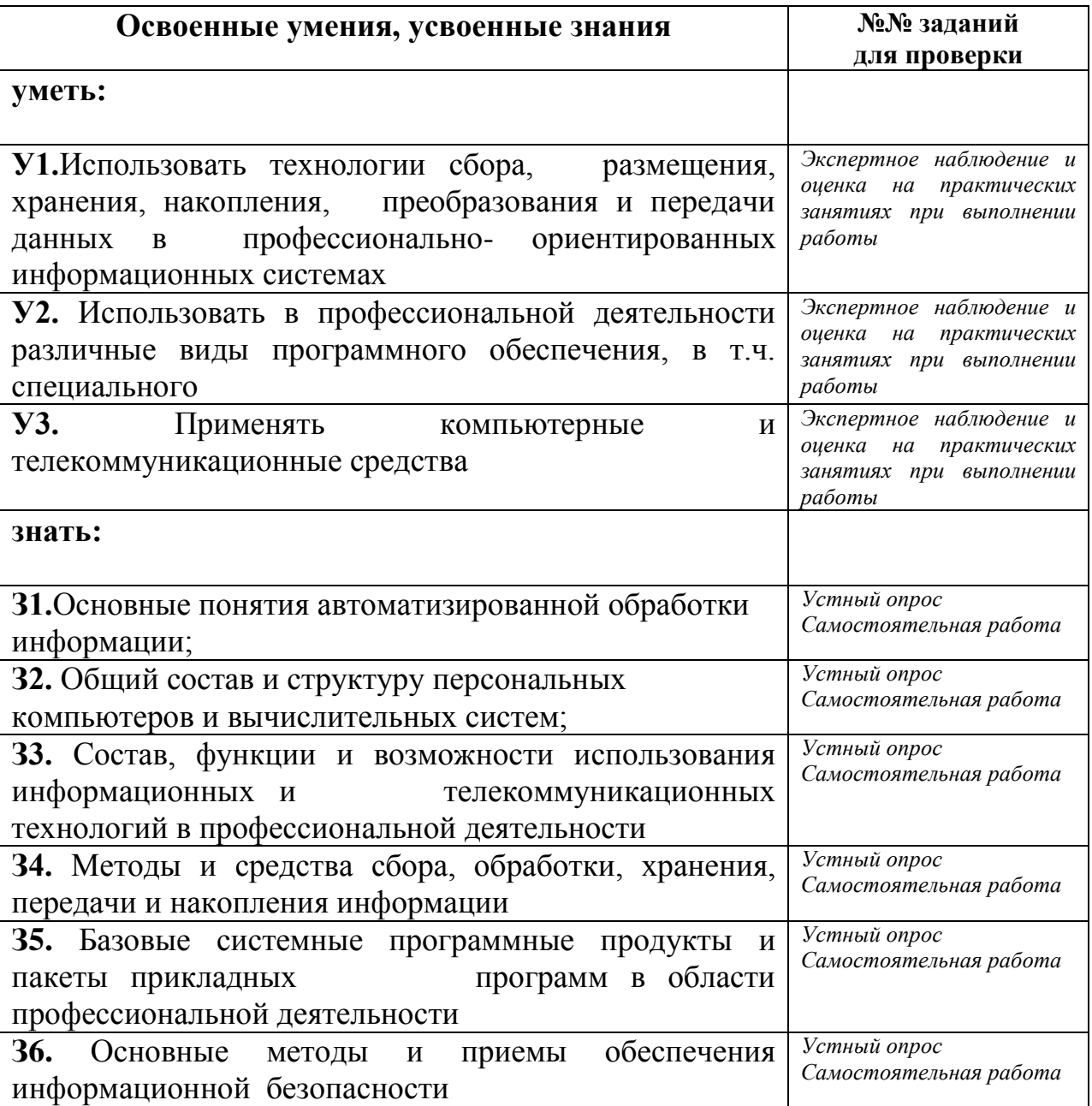